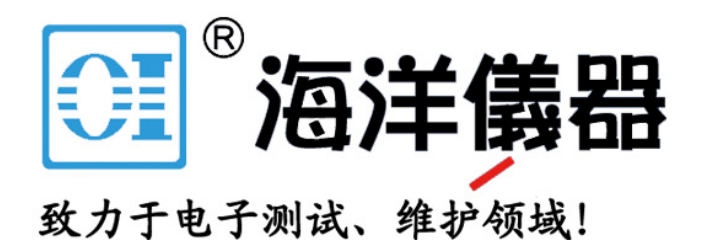

# **PicoScope 4000**

**PC 示波器**

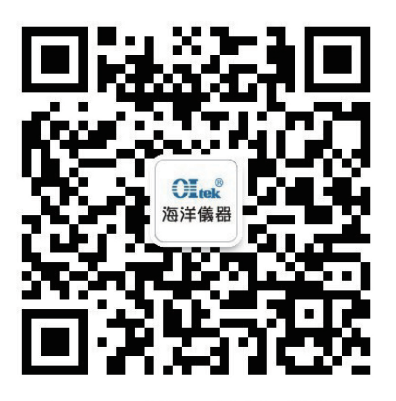

扫码二维码关注我们 或查找微信公众号:海洋仪器

© 2008-2014 Pico Technology Ltd. ps4000.zhs r6

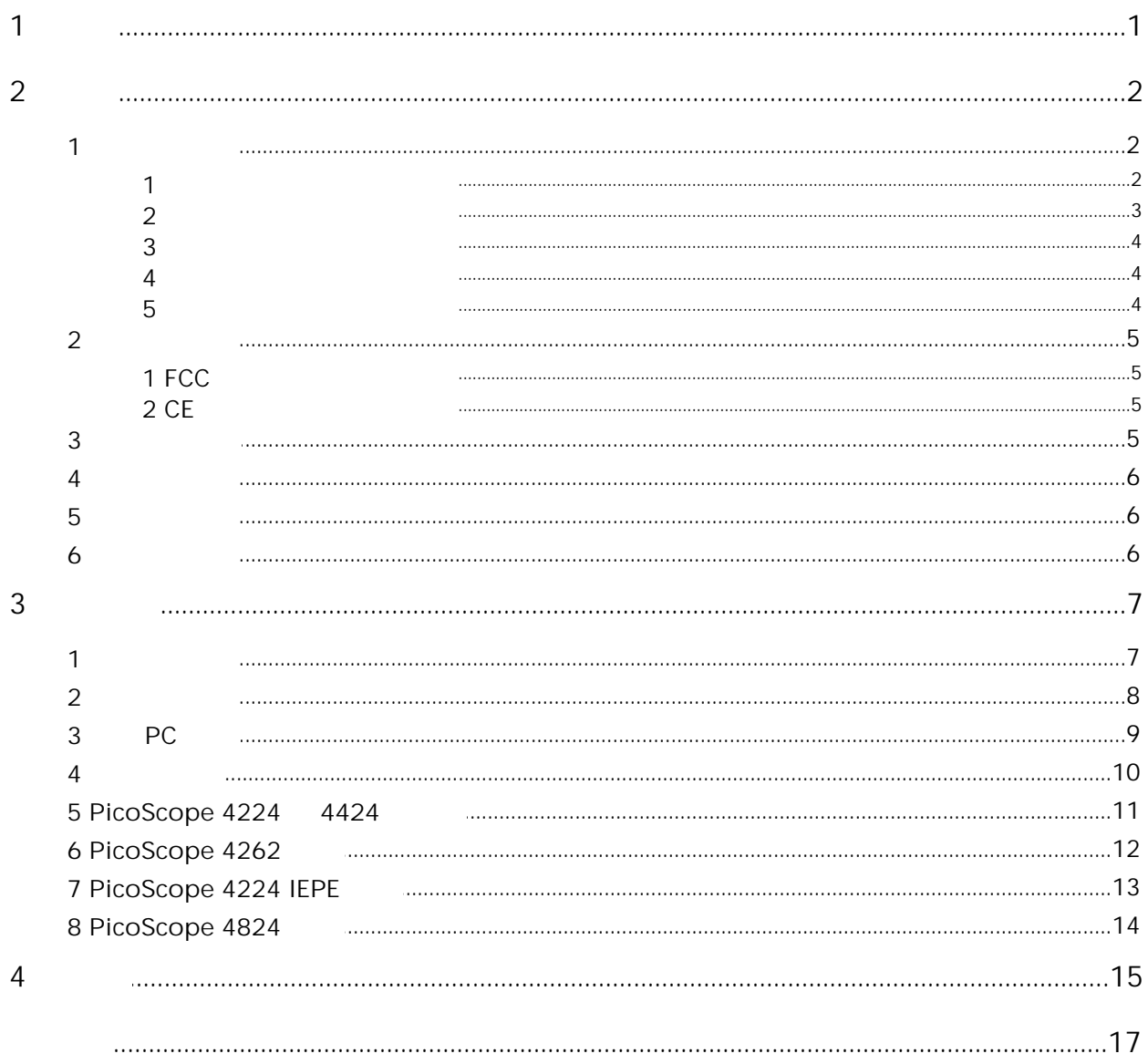

<span id="page-2-0"></span>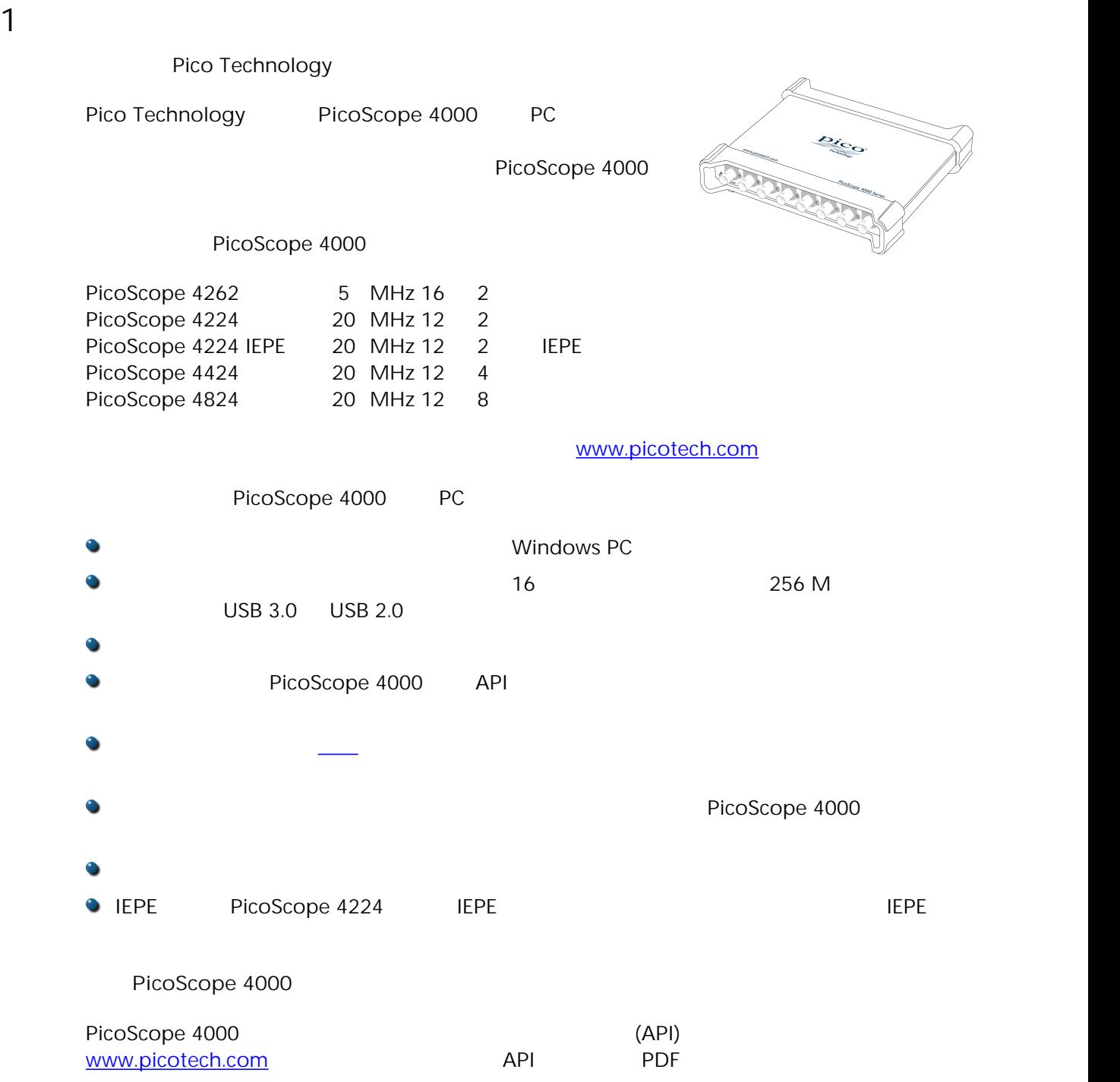

<span id="page-3-0"></span>**2** 简介  $2\overline{a}$  $2.1$ 

EN 61010-1:2010

 $4000$ 

<span id="page-3-1"></span> $2.1.1$ 

**符号 描述** ---机箱接地接线柱。现在,此符号代替旧产品上可能出现的等电位  $\frac{1}{2}$ **CAT** IEC 61010

#### <span id="page-4-0"></span> $2.1.2$

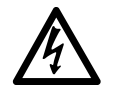

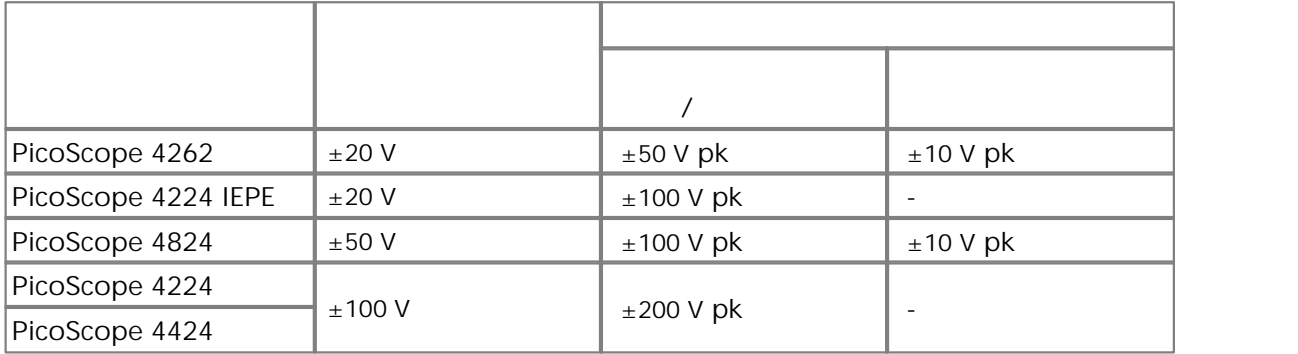

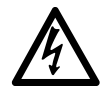

超过下表中的电压限值的信号在 EN 61010 标准中被定义为"危险带电"。为防止电

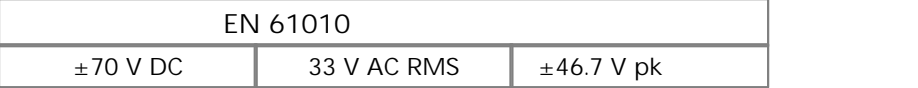

PicoScope 4262 PicoScope 4224 IEPE PicoScope 4824  $EN\ 61010$ 

 $\blacksquare$  Pico  $\blacksquare$  TA041

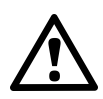

 $\Box$ EPE extendion in the set of the set of the set of the set of the set of the set of the set of the set of the set of the set of the set of the set of the set of the set of the set of the set of the set of the set of th

PicoScope 4224 IEPE

#### <span id="page-5-0"></span> $2.1.3$

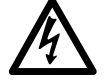

 $\overline{U}$ SB  $\overline{U}$ SB  $\overline{V}$ 

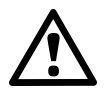

<span id="page-5-1"></span> $2.1.4$ 

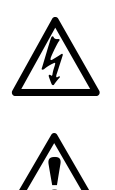

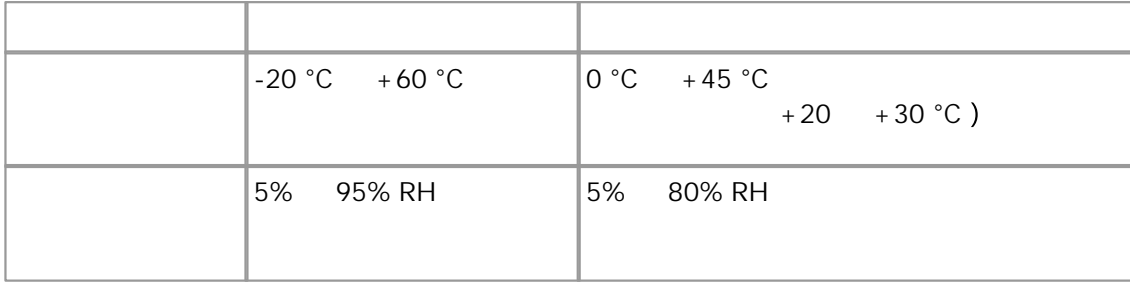

 $\sim$  100  $\sim$  100  $\sim$ 

#### <span id="page-5-2"></span> $2.1.5$

Technology **Technology Technology** 

 $\mathsf{Pic}$ 

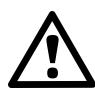

<span id="page-6-2"></span><span id="page-6-1"></span><span id="page-6-0"></span>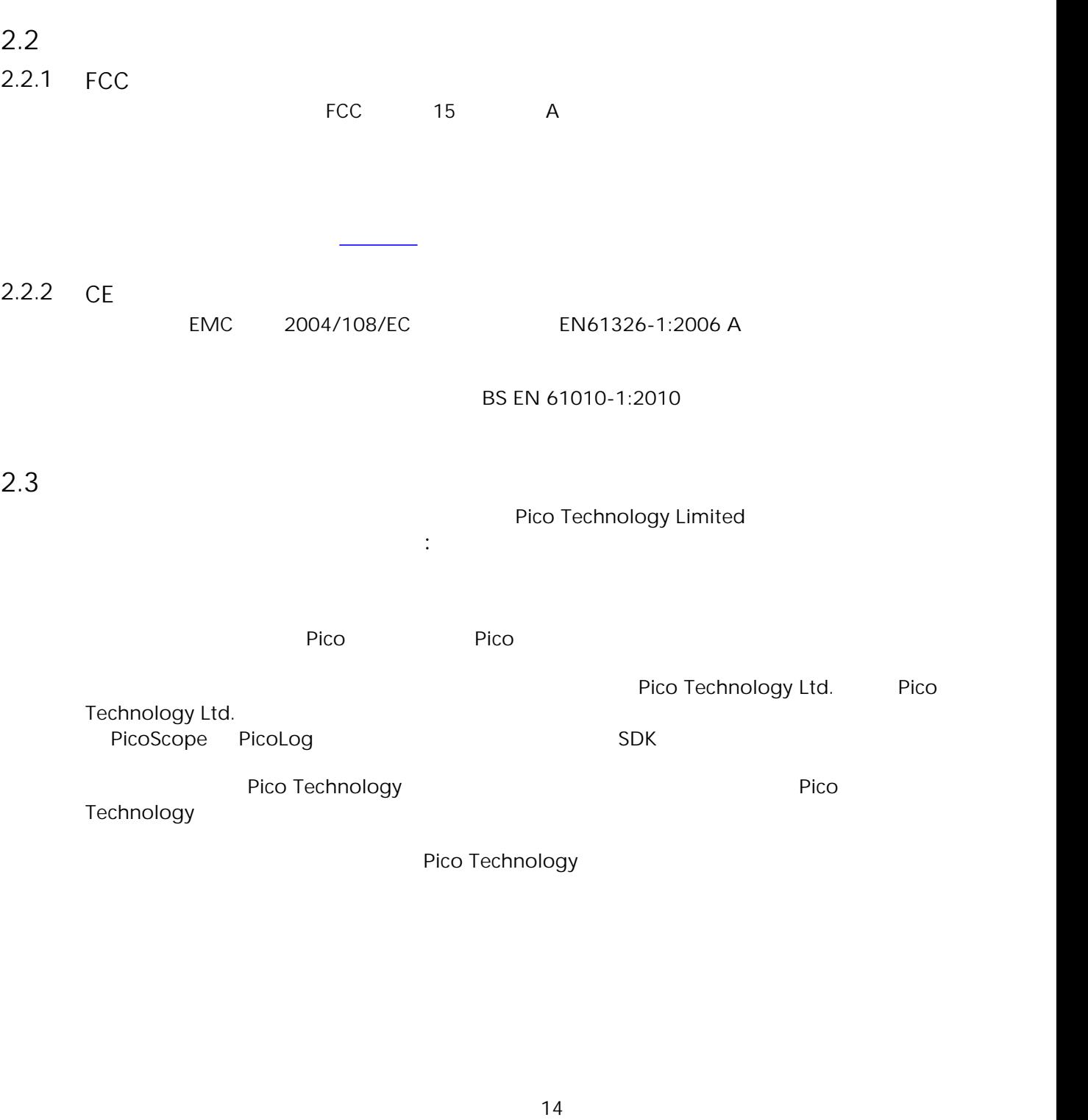

www.picotech.com

**6** *b d d d d d d d d d d d d d d d d d d d d d d d d d d d d d d d d d d d*

<span id="page-7-0"></span>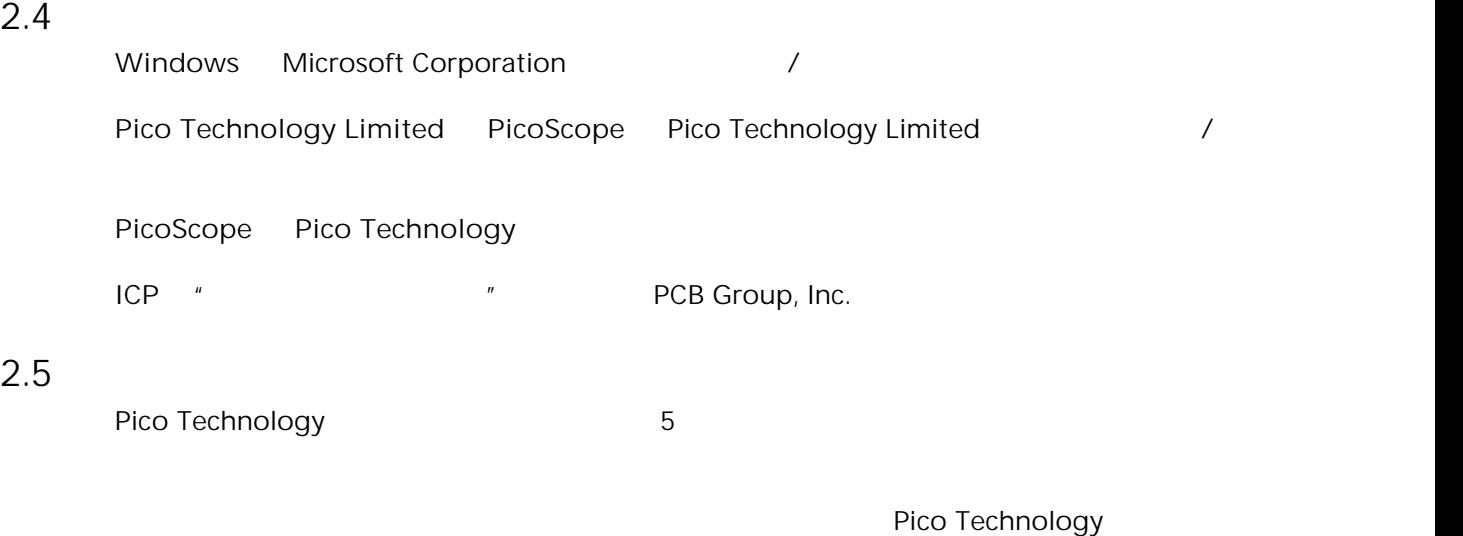

Pico Technology **Pico Technology Pico Technology** 

<span id="page-7-2"></span><span id="page-7-1"></span> $2.6$ 

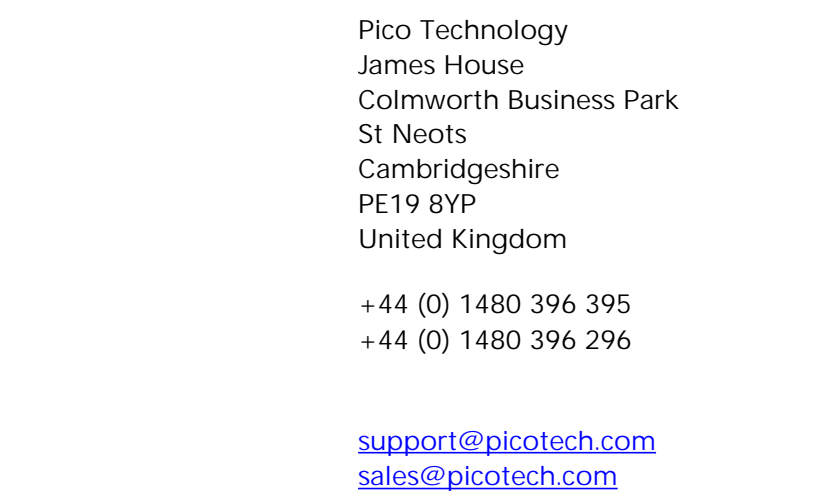

**网址:** [www.picotech.com](http://www.picotech.com)

## <span id="page-8-0"></span> $3 \sim 3$

 $3.1$ 

PicoScope 4000 PC

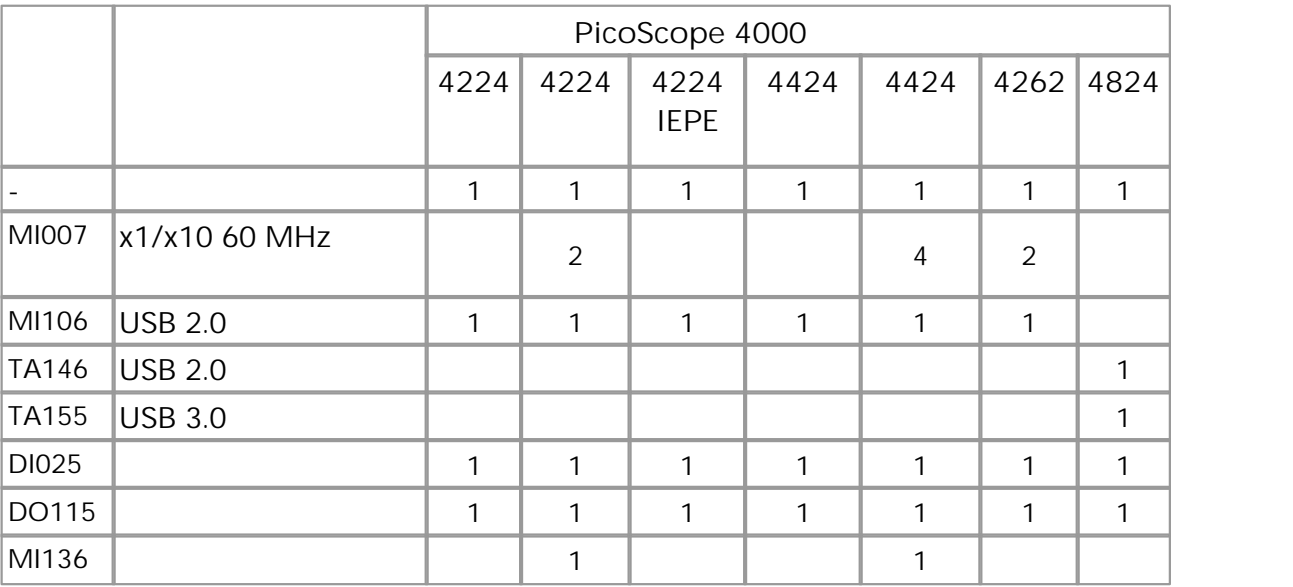

#### $3.2$

#### www.picotech.com

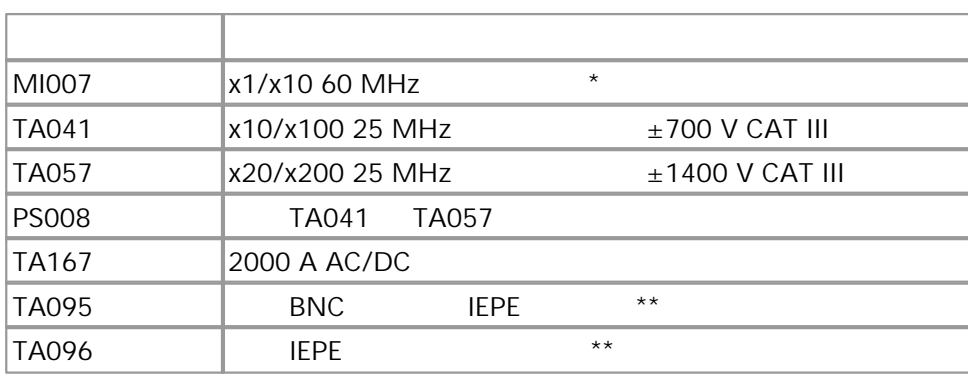

PicoScope 4000  $**$  IEPE

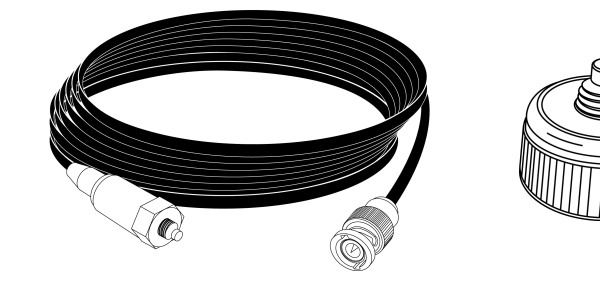

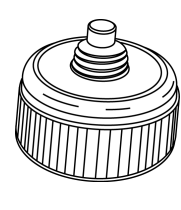

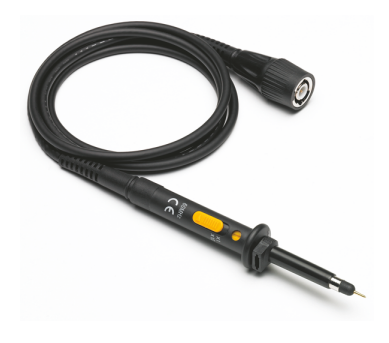

**TA095 TA096 MI007**

### <span id="page-9-0"></span> $3.3$  PC

PicoScope 4000 PC

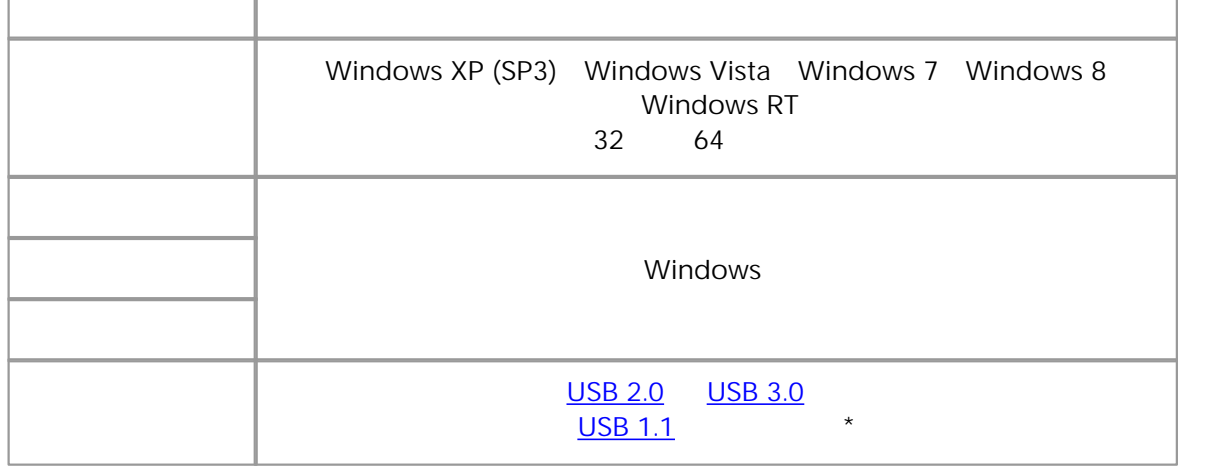

 $\star$   $\sim$  USB 1.1

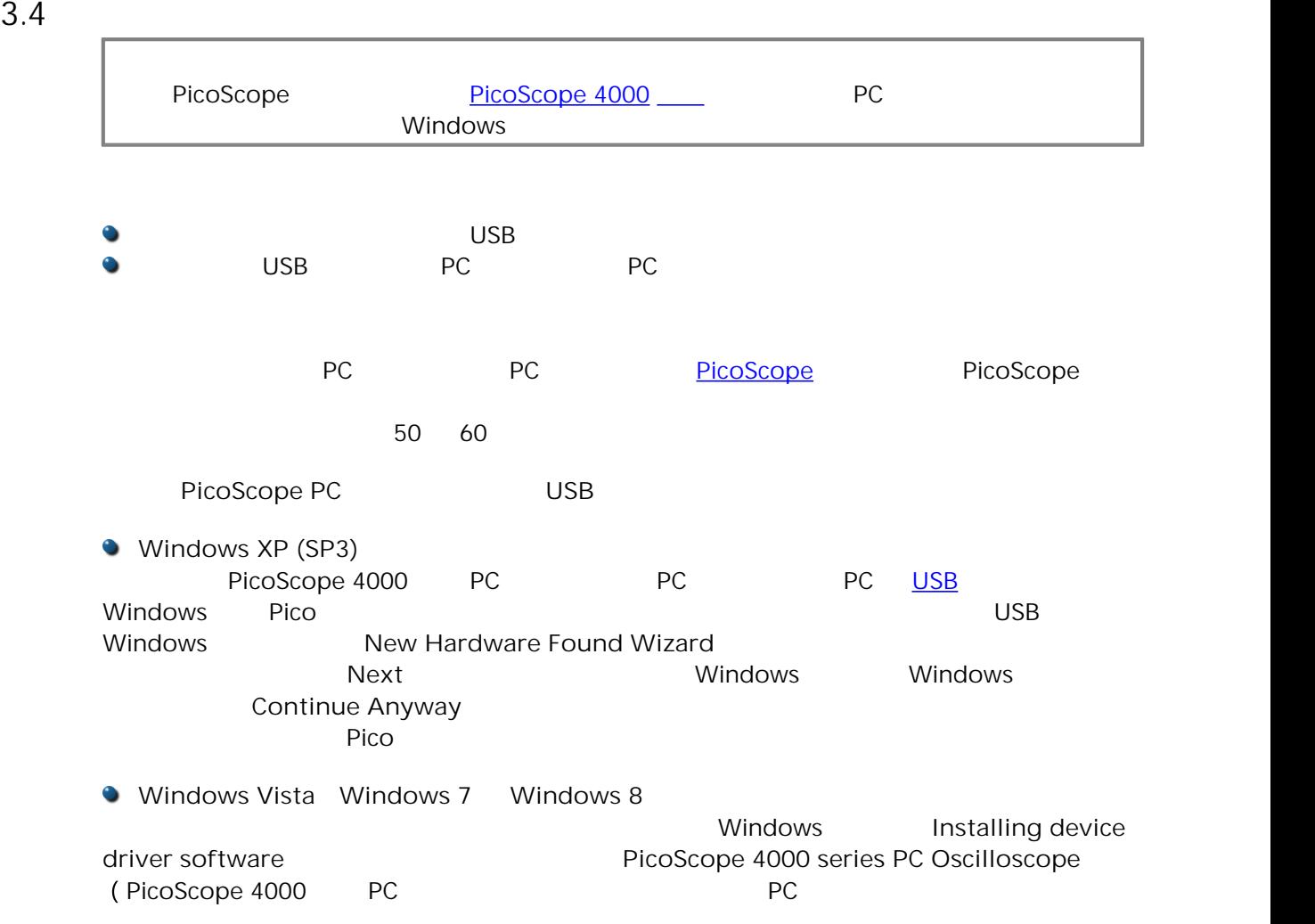

# <span id="page-10-0"></span>3.5 PicoScope 4224 4424

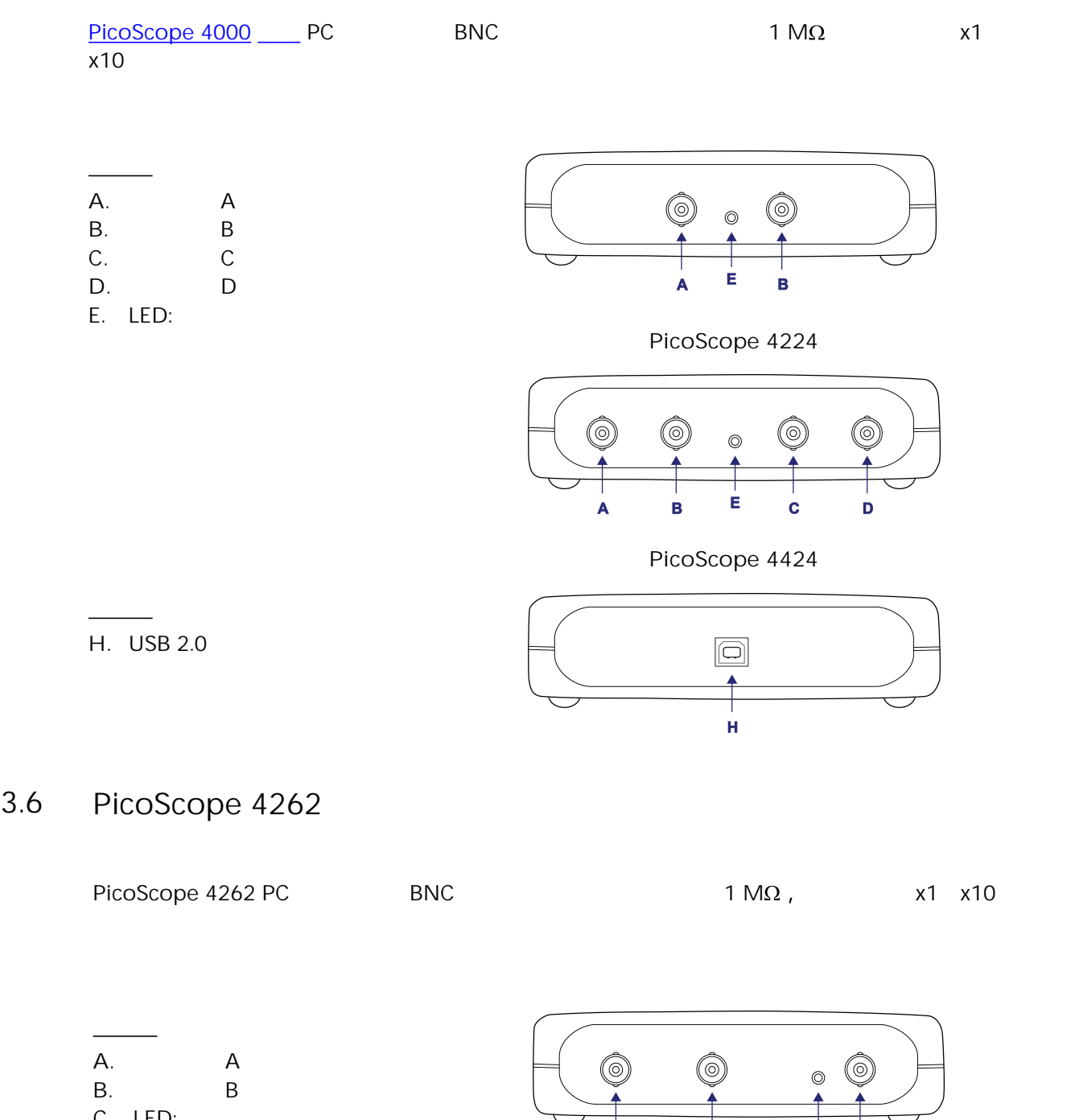

C. LED: **D.** /

**后面的** 

**E.** 外置触发输入 F. USB 2.0

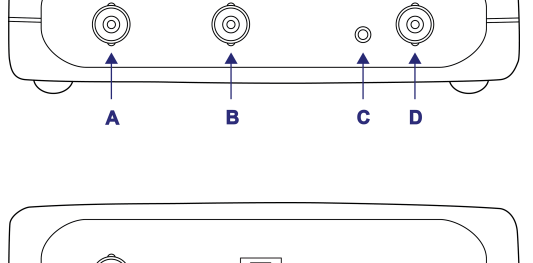

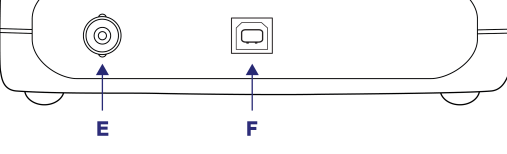

#### <span id="page-11-0"></span>3.7 PicoScope 4224 IEPE

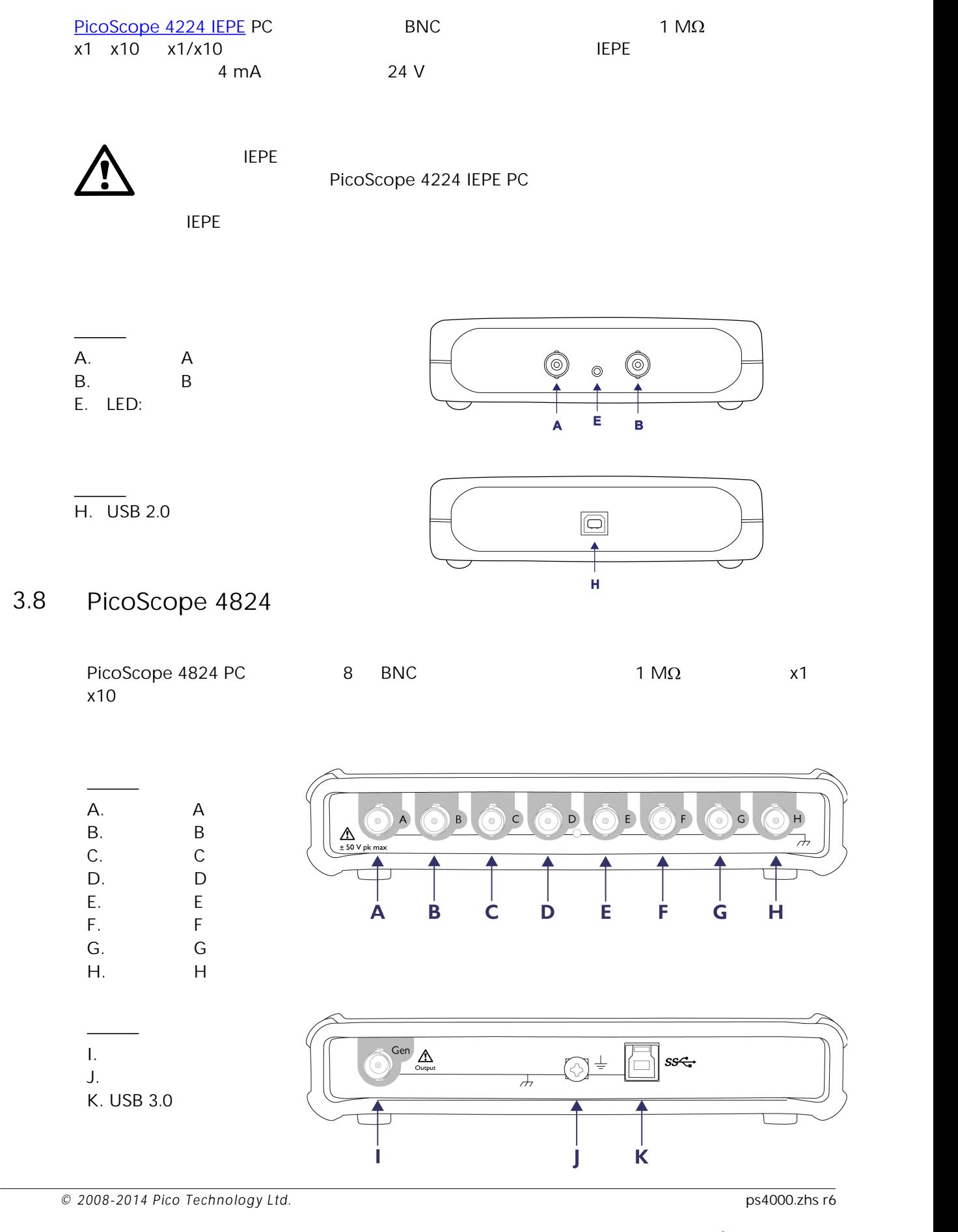

<span id="page-12-3"></span><span id="page-12-2"></span><span id="page-12-0"></span>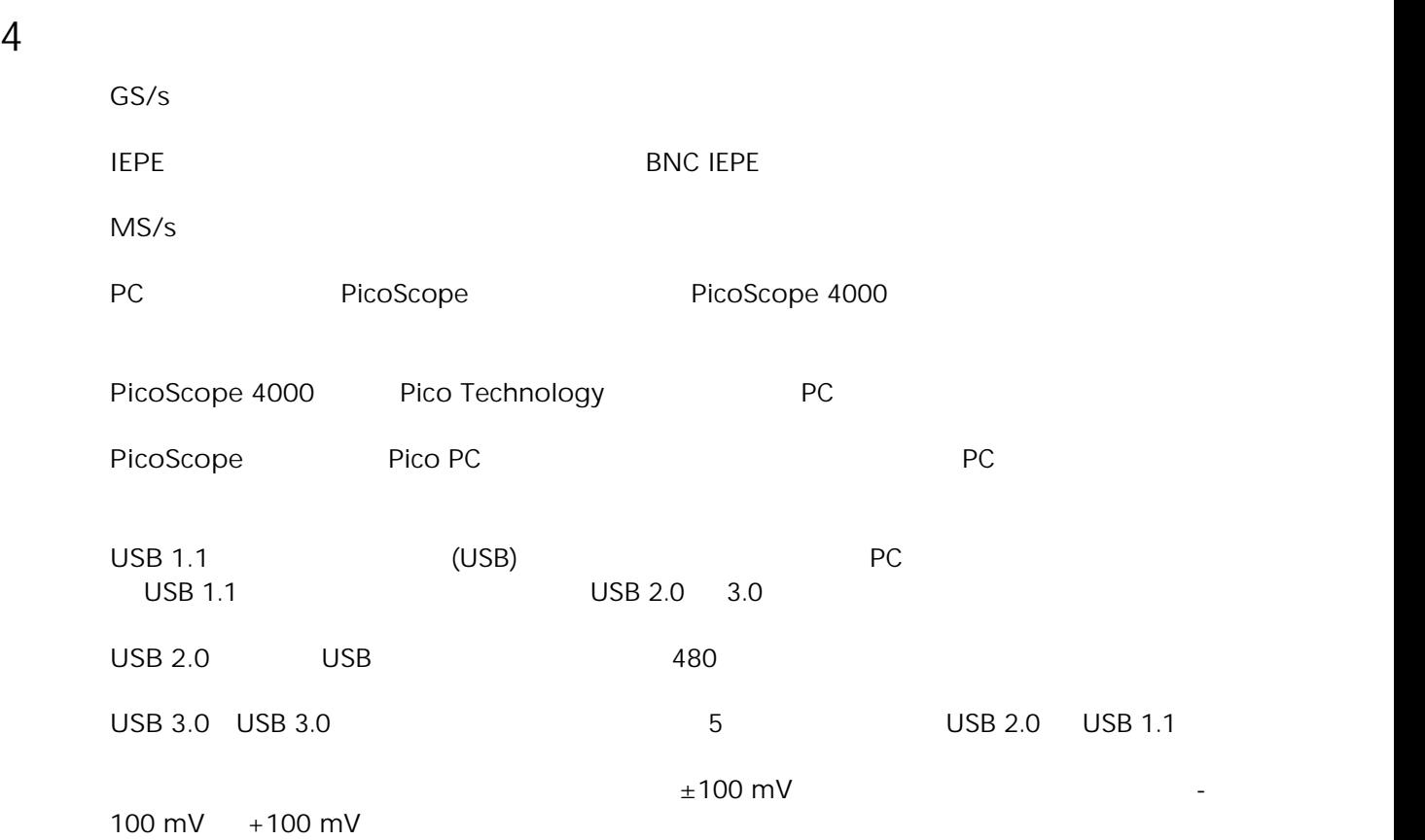

<span id="page-12-1"></span>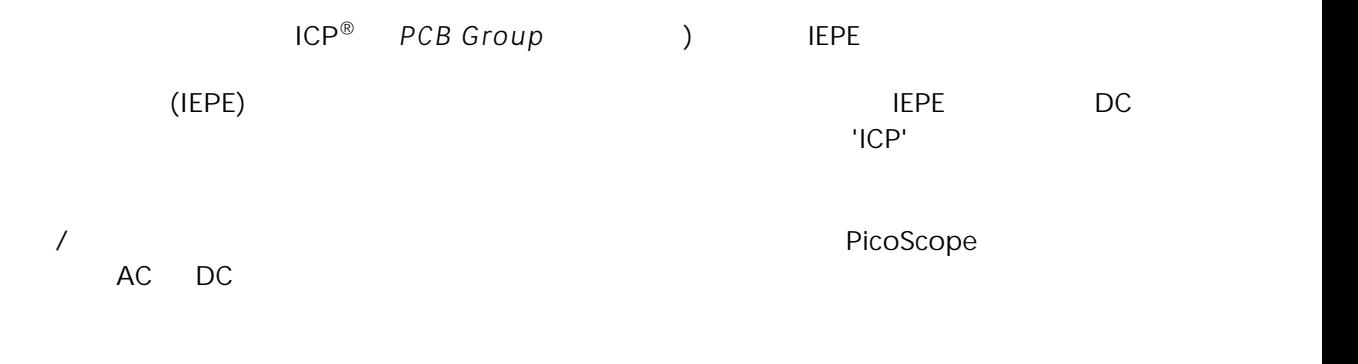

 $\frac{3}{3}$ 

# B

BNC 11, 12, 13

# I

IEPE 13

# L

LED 11, 12, 13

# P

PicoScope 4000 1 PicoScope 10

# $\bigcup$

USB 9 更换端口 10

# W

Windows, Microsoft 9

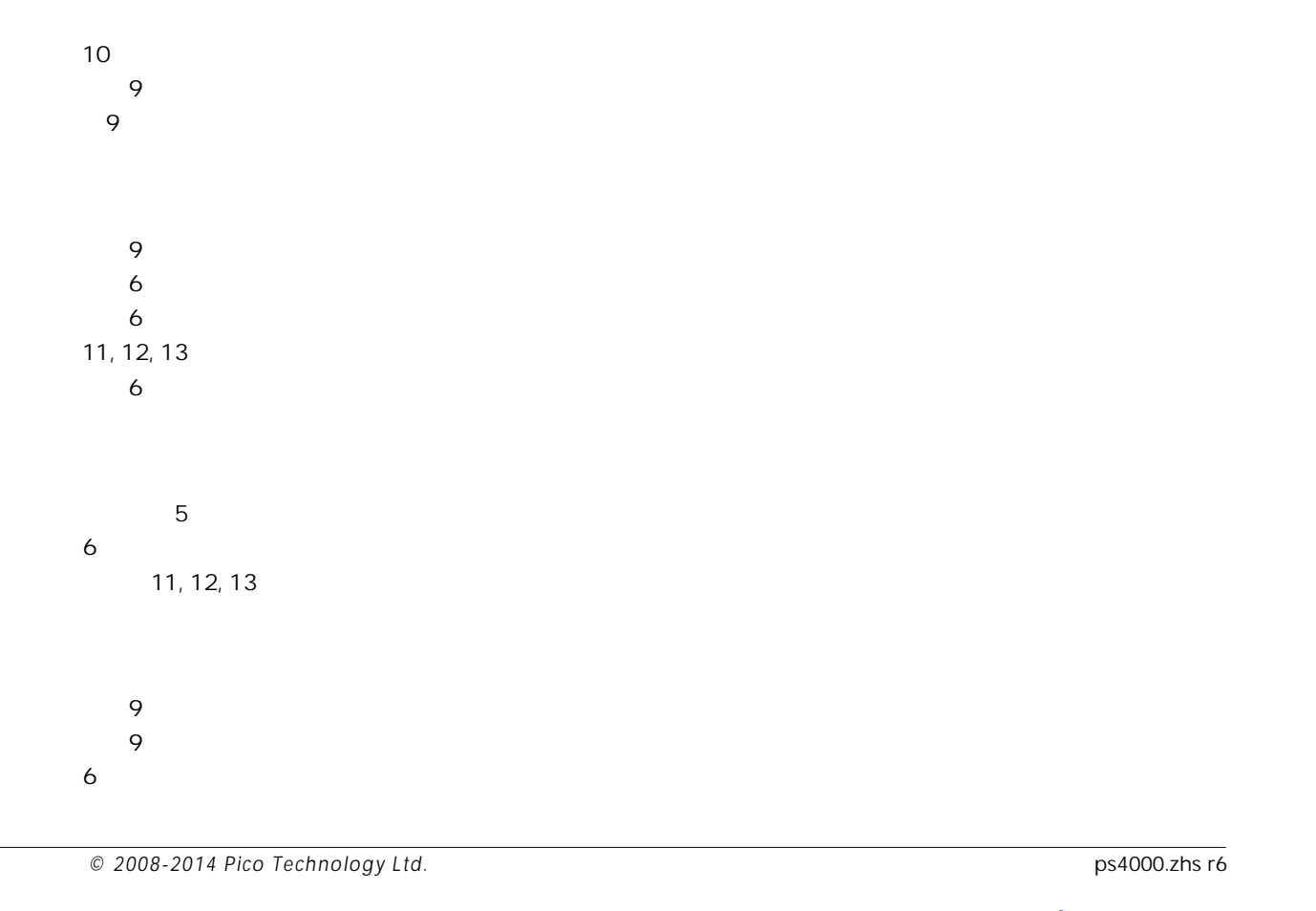